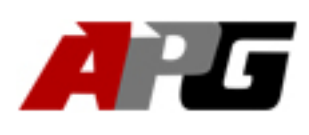

# iRunning Board Installation Instruction<br>18 Toyota Tacoma Extended /Access Cab<br>19 Toyota Tacoma Extended /Access Cab **Part#: IB20RJE6<br>Part#: IB20RJE6<br>Application: For 2005-2018 Toyota Tac<br>PARTS LIST: Application: For 2005-2018 Toyota Tacoma Extended /Access Cab**<br> **PARTS LIST:**<br> **PARTS LIST:**<br>
<u>Litem QTY Description Hem QTY Description Hem QTY</u>

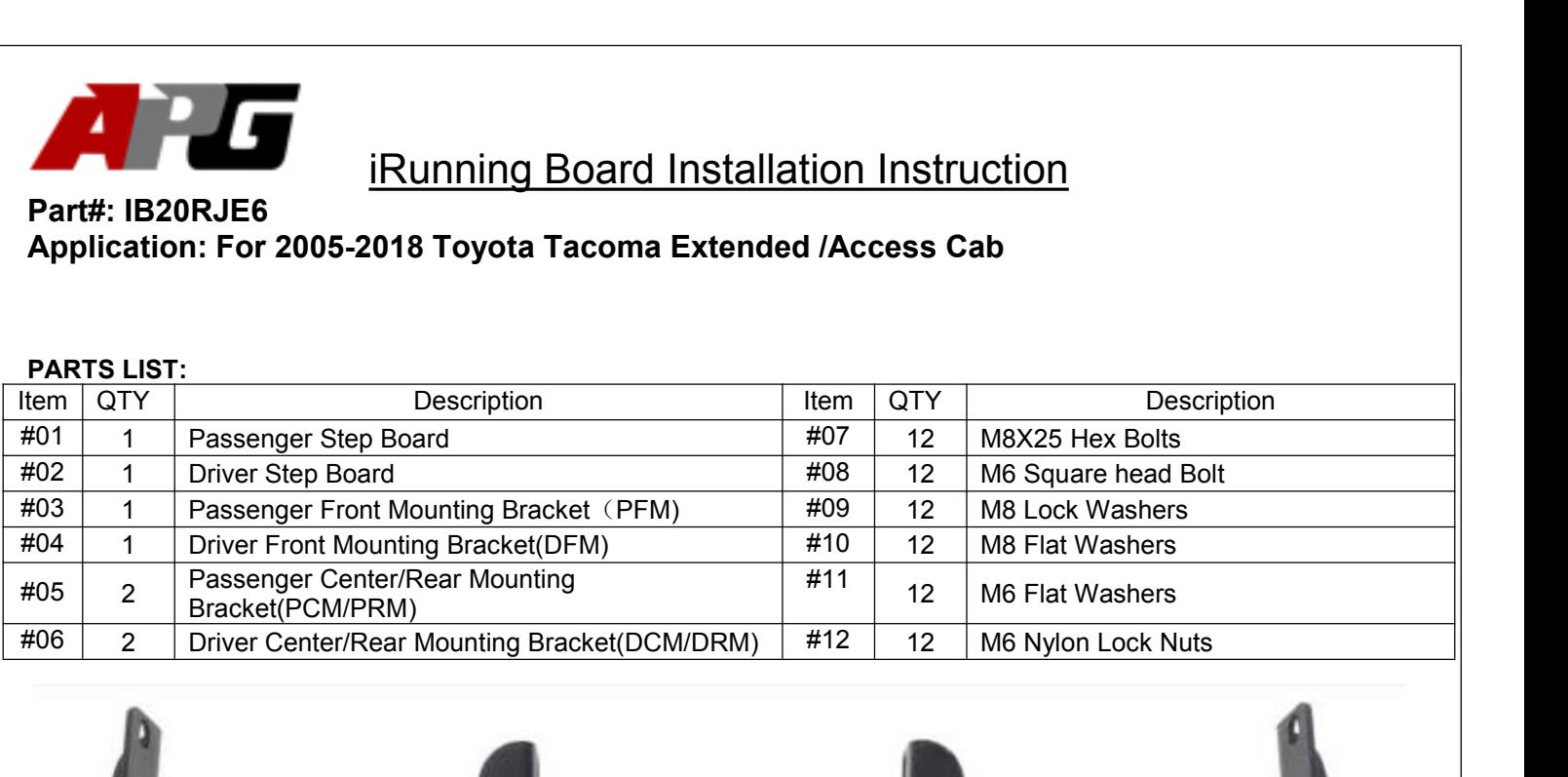

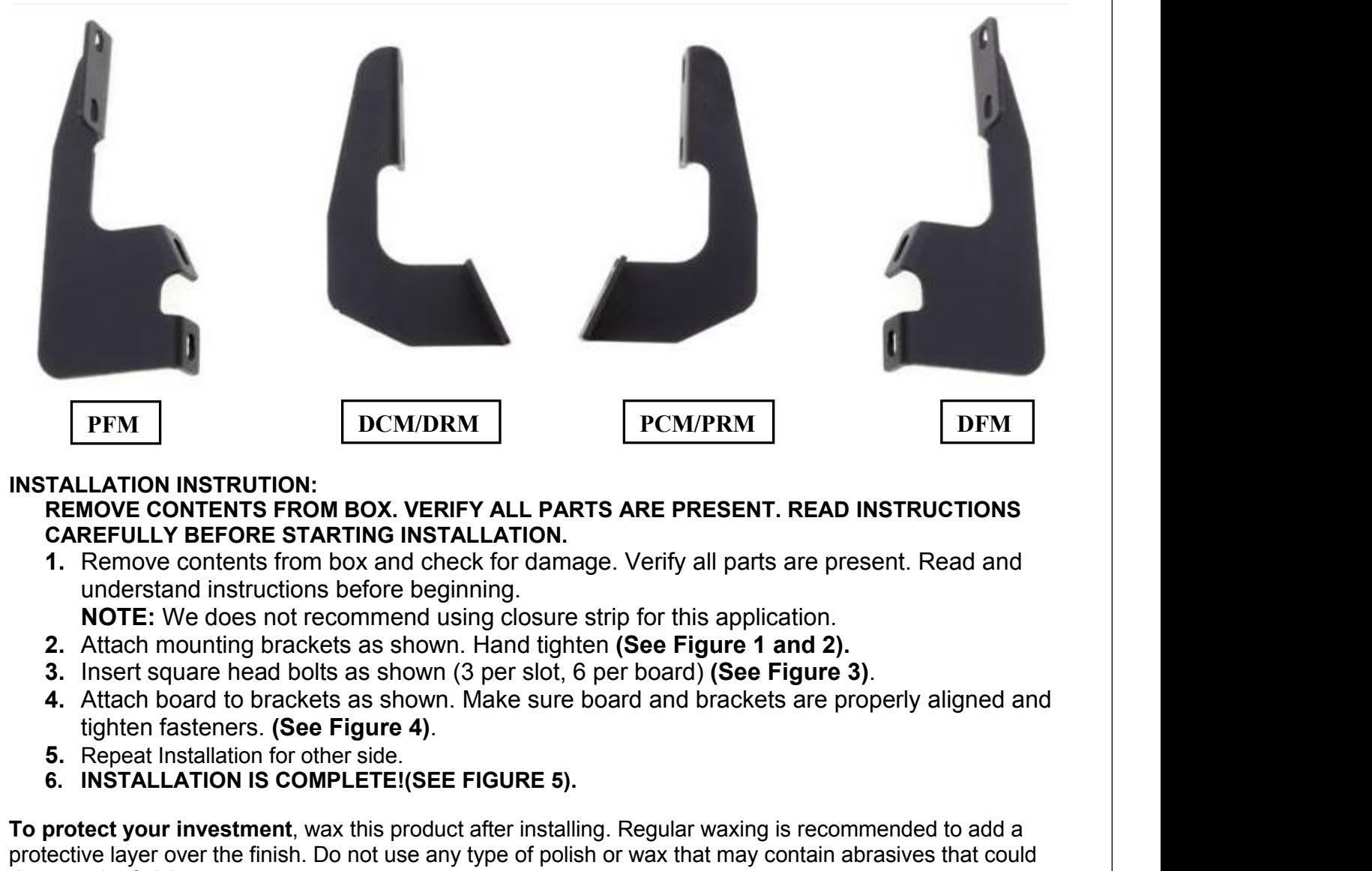

- 
- 
- 
- 
- 

TALLATION INSTRUTION:<br> **REMOVE CONTENTS FROM BOX. VERIFY ALL PARTS ARE PRESENT. READ IN:**<br> **CAREFULLY BEFORE STARTING INSTALLATION.**<br> **1.** Remove contents from box and check for damage. Verify all parts are prese<br>
understa **TO CONTEXTS FROM BOX. VERIFY ALL PARTS ARE PRESENT. READ INSTRUCTIONS**<br> **TAREFULLY BEFORE STARTING INSTALLATION.**<br> **T.** Remove contents from box and check for damage. Verify all parts are present. Read and<br> **IOTE:** We doe **CAREFULLY BEFORE STARTING INSTALLATION.**<br>
1. Remove contents from box and check for damage. Verify all parts are present. Read and<br>
understand instructions before beginning.<br>
2. Attach mounting brackets as shown. Hand tig 1. Remove contents from box and chemoderated instructions before beginners and instructions before beginners.<br>
2. Attach mounting brackets as shown (3. Insert square head bolts as shown (4. Attach board to brackets as show understand instructions before beginning.<br> **ROTE:** We does not recommend using closure strip for this application.<br> **2.** Attach mounting brackets as shown. Hand tighten (See Figure 1 and 2).<br> **3.** Insert square head bolts NOTE: We does not recommend using closure strip for this applic<br>
2. Attach mounting brackets as shown. Hand tighten (See Figure 1 a<br>
3. Insert square head bolts as shown. Nake sure board (See F<br>
4. Attach board to brackets **For black finishes:** Million provides as shown. Hand tighten (See Figure 1 and 2).<br> **3.** Insert square head bolts as shown (3 per slot, 6 per board) (See Figure 3).<br> **4.** Attach board to brackets as shown. Make sure board

## **Part#: IB20RJE6**<br> **Part#: IB20RJE6**<br> **Part#: IB20RJE6**<br> **Paplication: For 2005-2018 Toyota Tacoma Extended /Access Cab<br>
Driver/Left Side Installation Pictured**

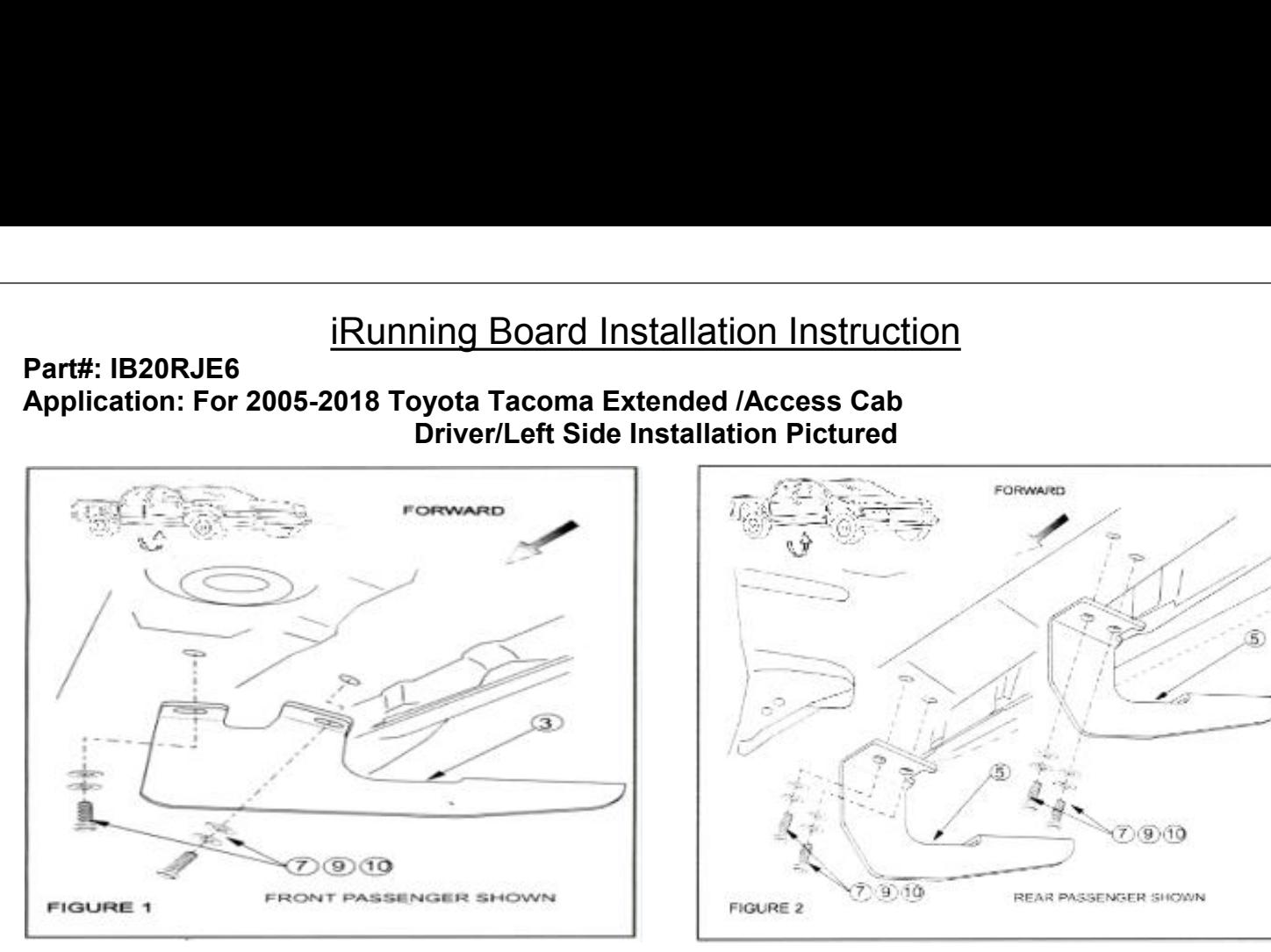

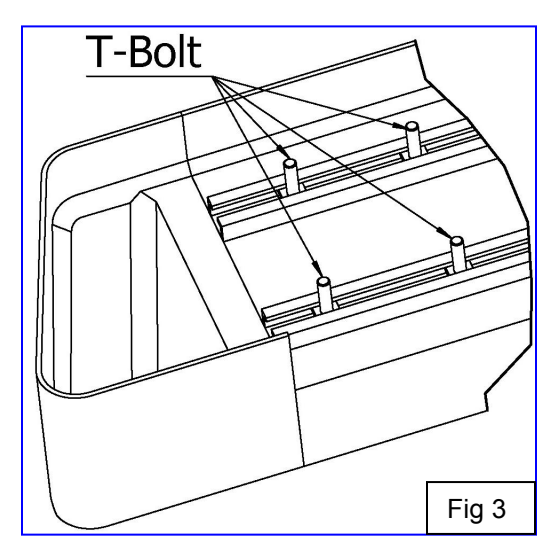

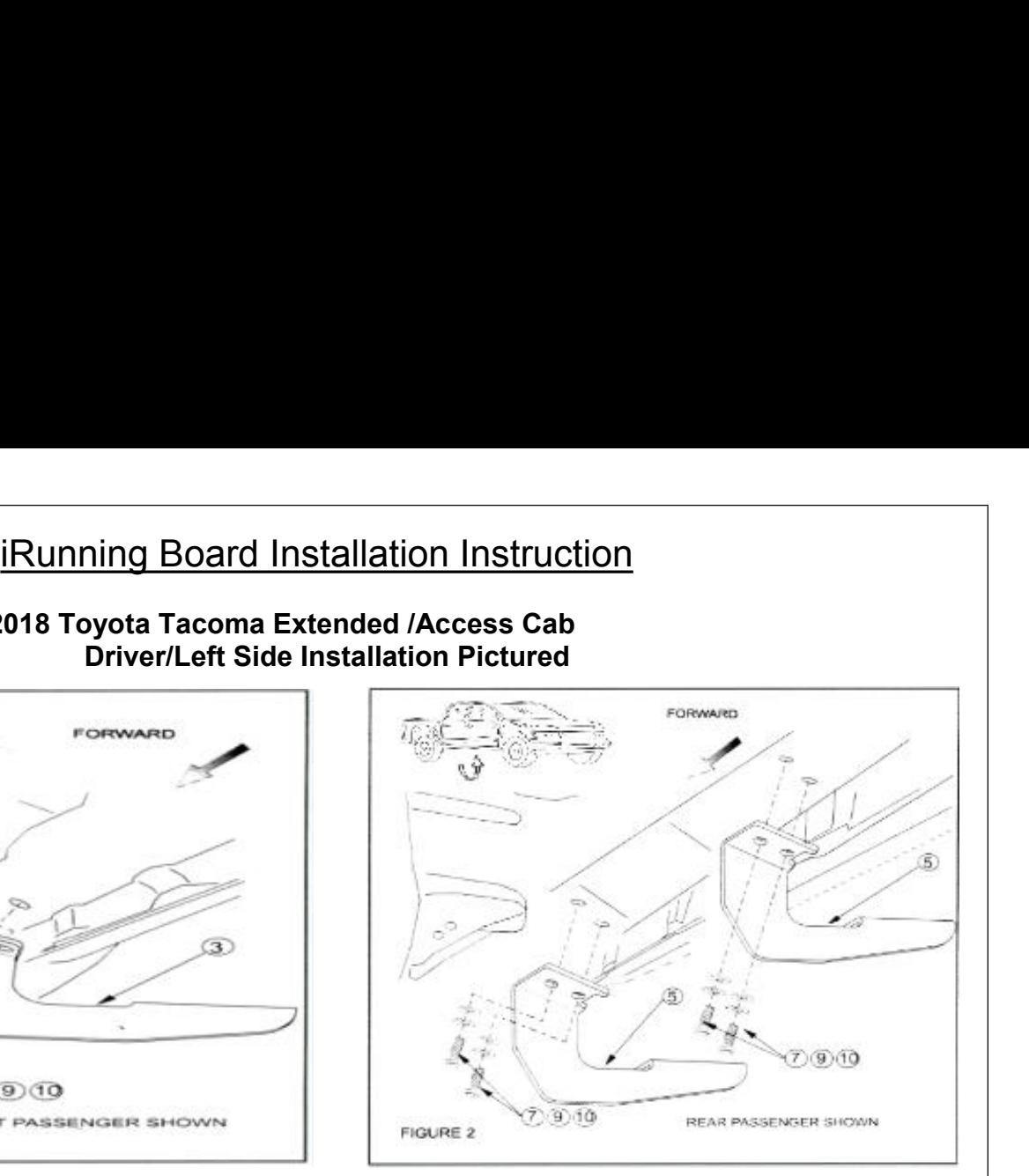

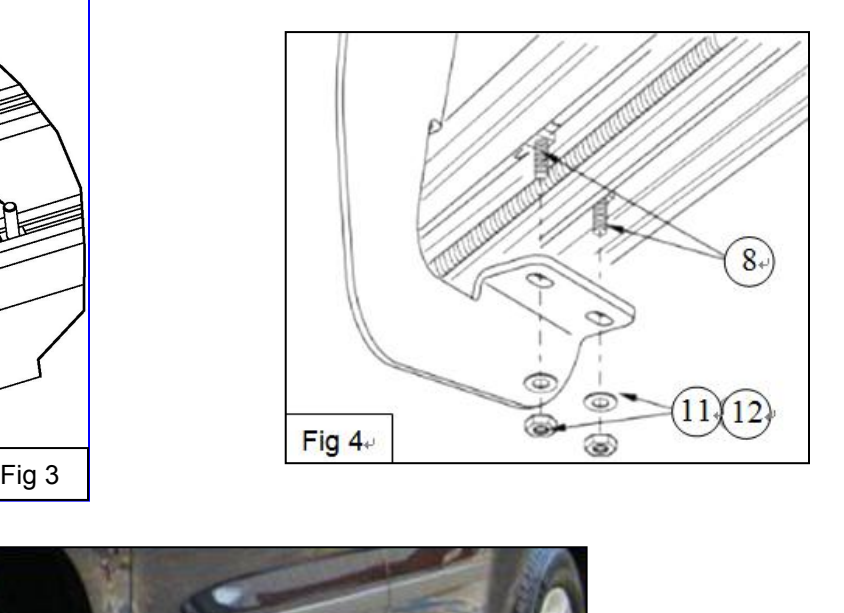

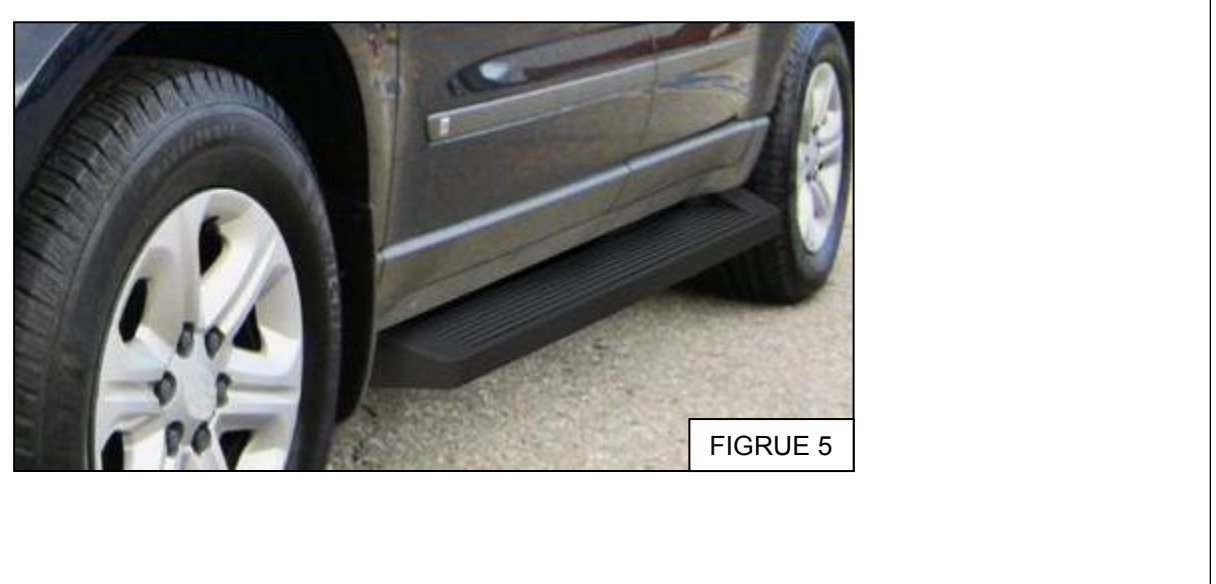